## **Wholesale Cost in OfficeMate**

There are two places for wholesale cost in OfficeMate Product Setup. Typically, the Wholesale Cost is the normal wholesale cost found on the Frames Data Disk. The Base Cost is typically what the practice actually paid for the frame. By contrast, the Base Fee is the retail amount charged to patients.

When loading frames from the Frames Data Disk, both the Wholesale Cost and Base Cost fields are automatically populated. The Base Cost field may be changed manually in the Product Setup area or through the Product Maintenance area (for changing multiple items at once). If you are using the VSP Interface in OfficeMate, it is very important that the Wholesale Cost field be populated.

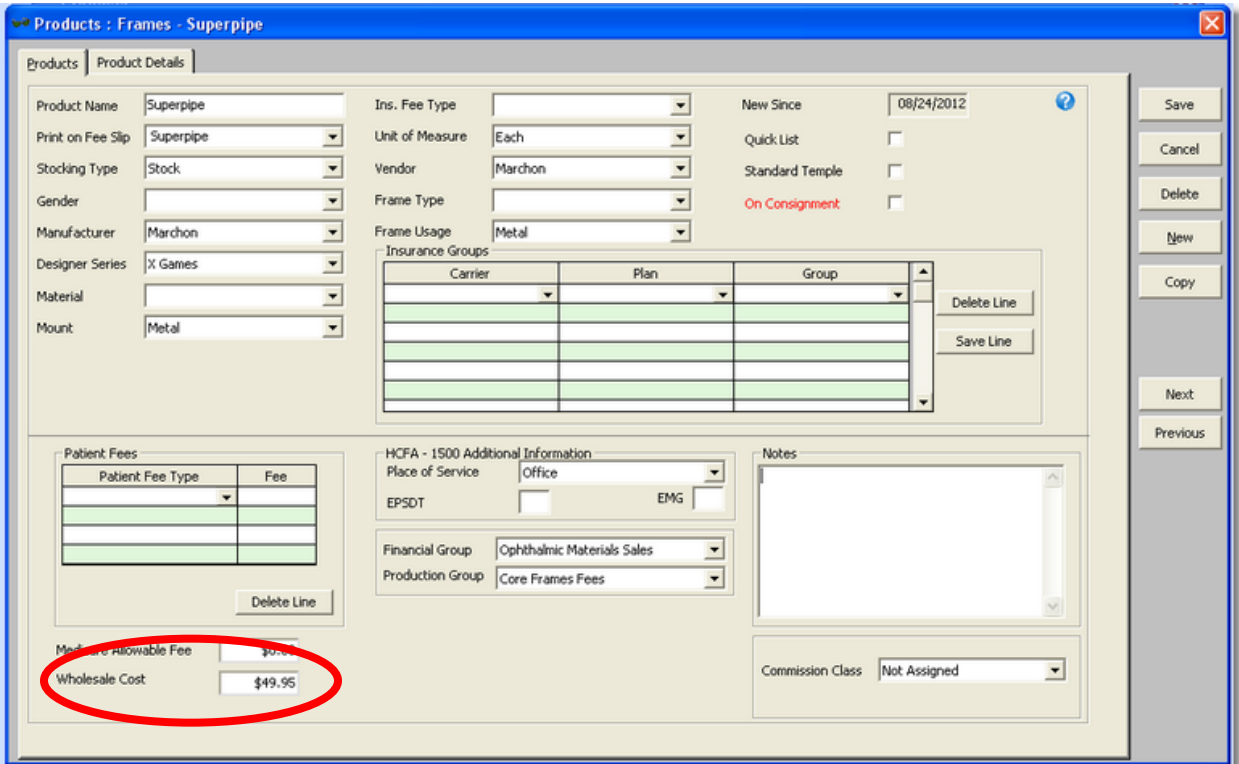

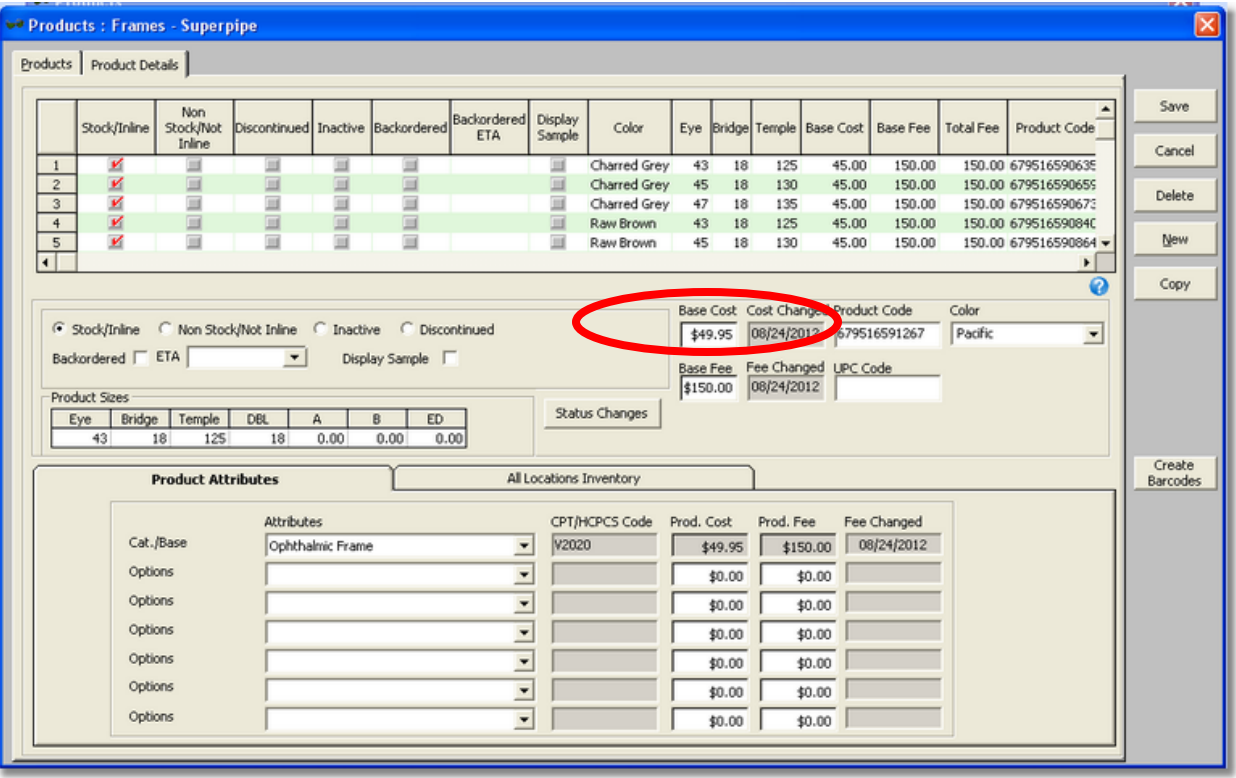